## Readline Emacs Editing Mode Cheat Sheet Default Keyboard Shortcuts for Bash

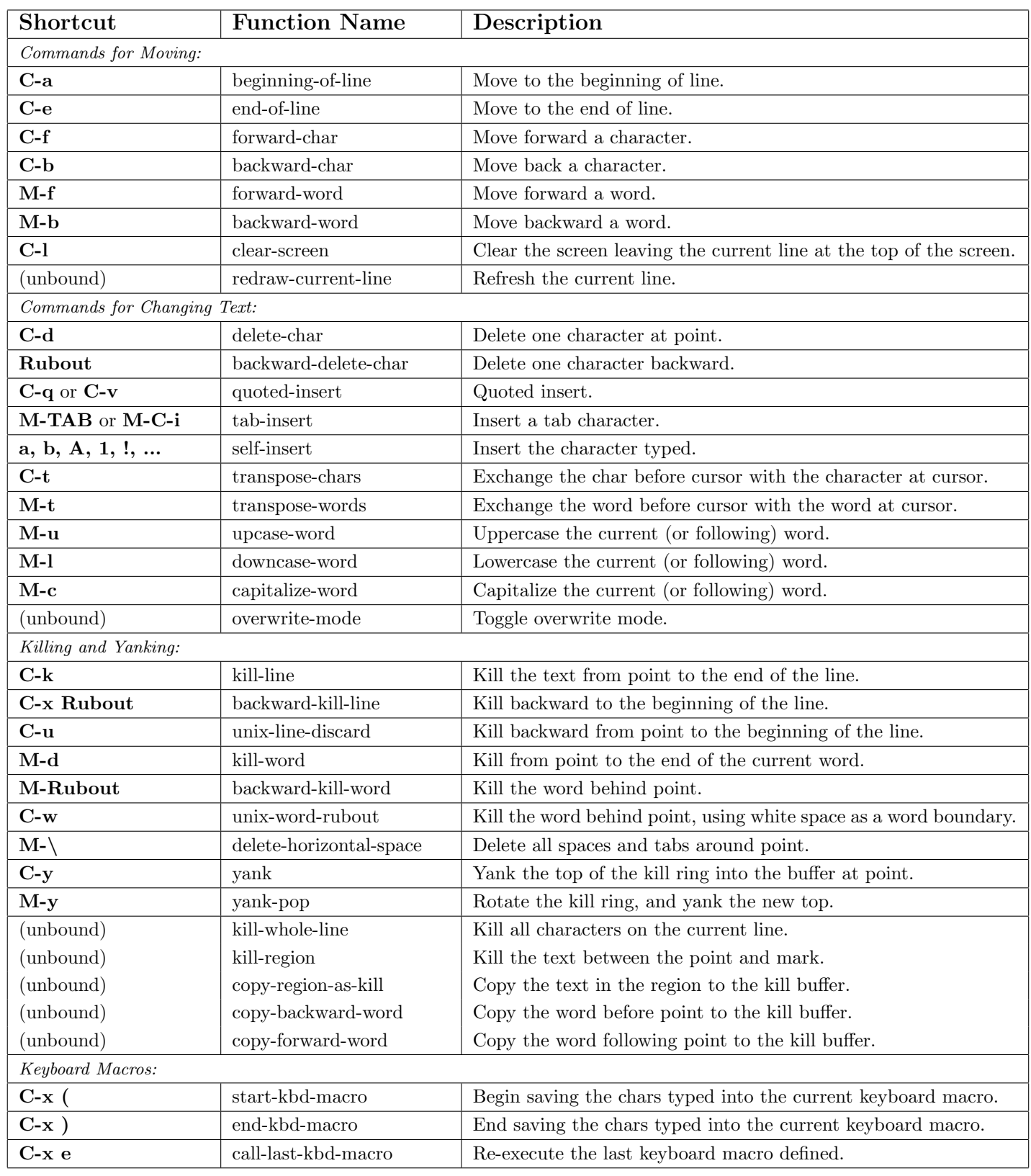

A cheat sheet by Peteris Krumins (peter@catonmat.net), 2007. <http://www.catonmat.net> - good coders code, great reuse

Released under GNU Free Document License.

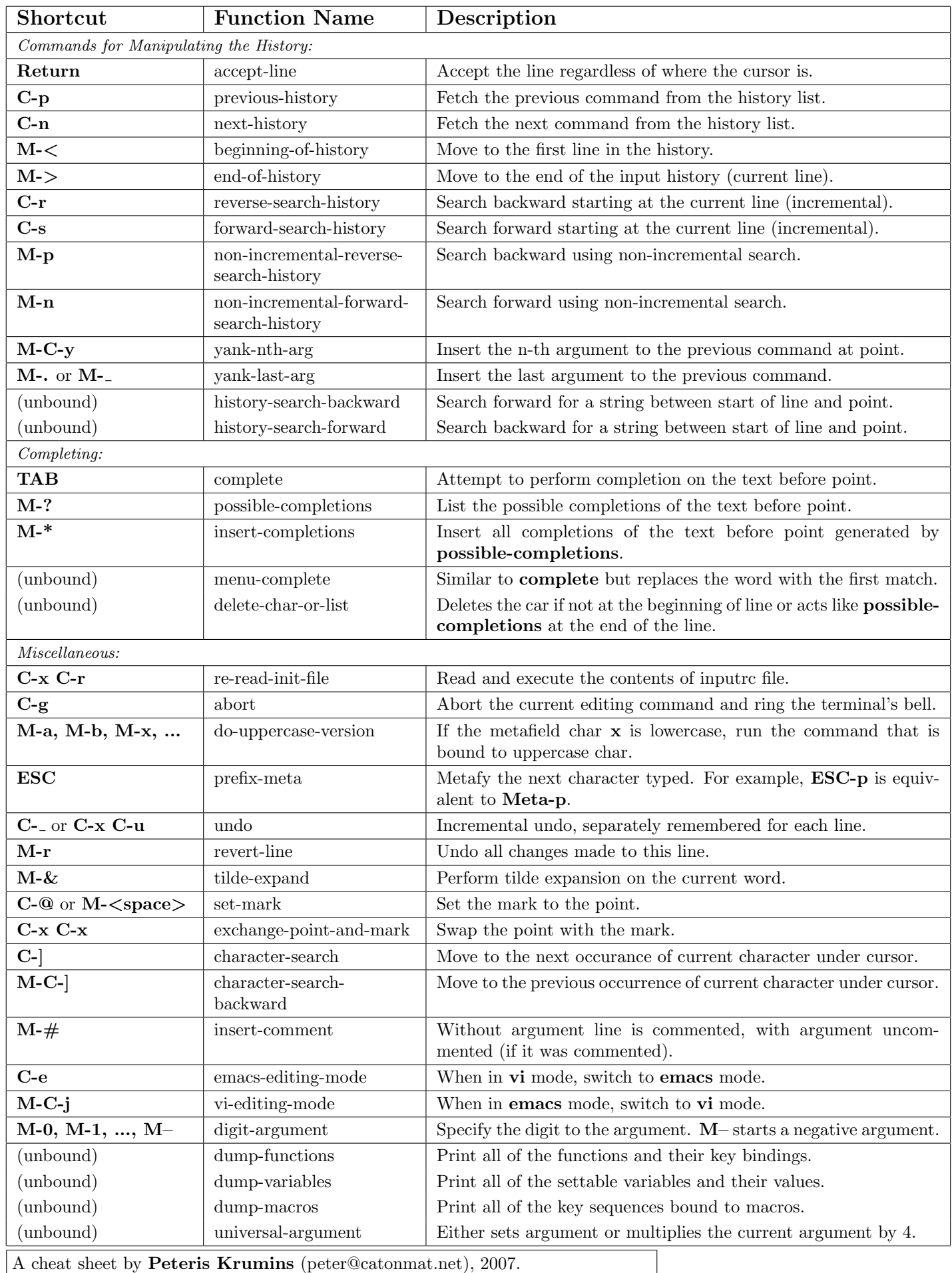

<http://www.catonmat.net> - good coders code, great reuse